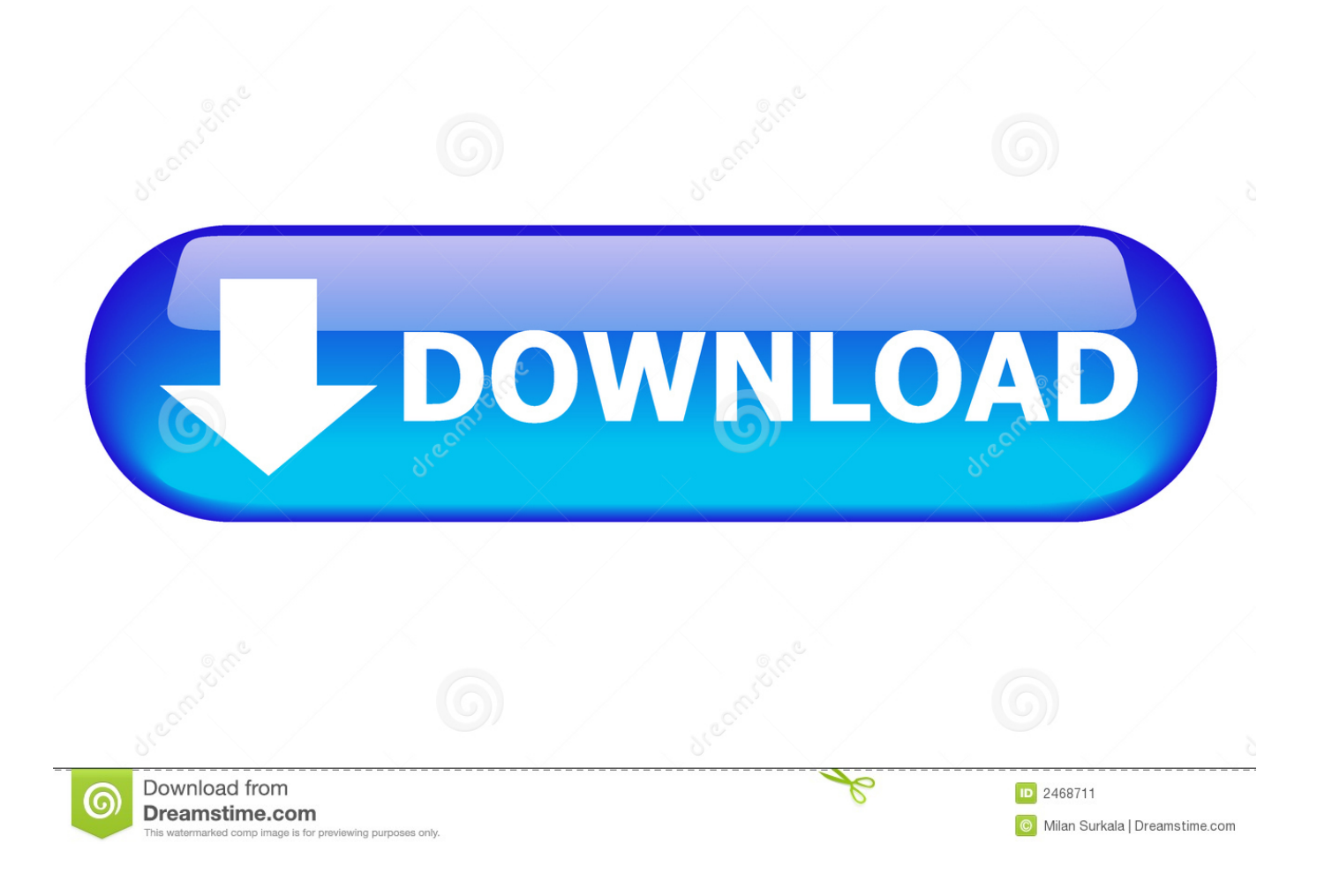

[Defiant Electronic Deadbolt Rekey](https://dannymeza.doodlekit.com/blog/entry/13803744/hot-get-this-bluetooth-wireless-optical-mouse-24ghz-6-keys-for-mac#Ofax=MBVjhDJvgBfbcDUfwAMvgr5v2ALjfi0X2BIrwyLreiJL==)

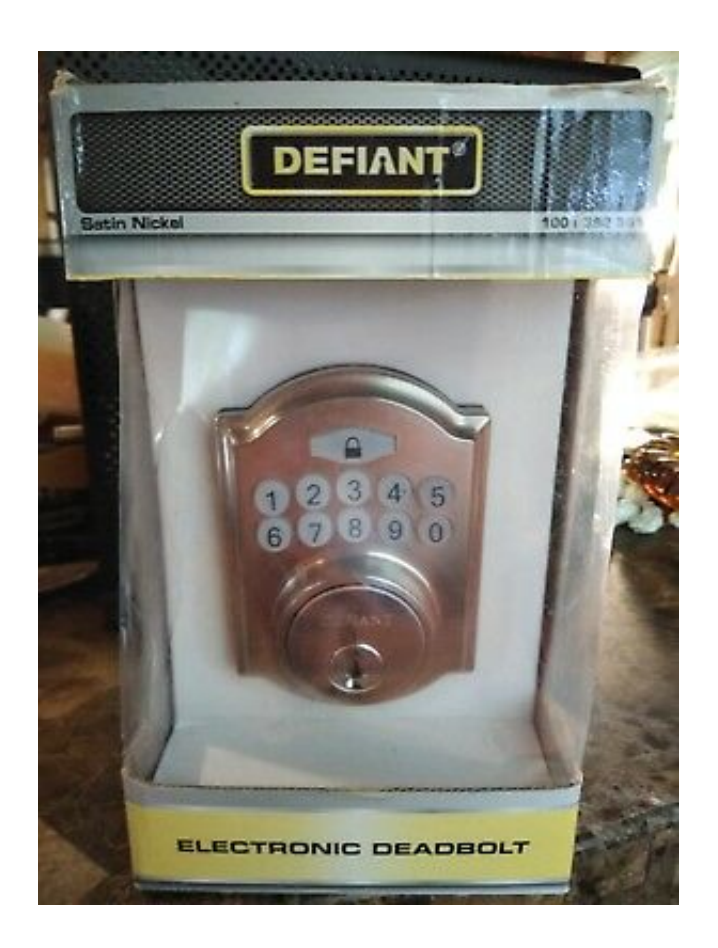

[Defiant Electronic Deadbolt Rekey](https://dannymeza.doodlekit.com/blog/entry/13803744/hot-get-this-bluetooth-wireless-optical-mouse-24ghz-6-keys-for-mac#Ofax=MBVjhDJvgBfbcDUfwAMvgr5v2ALjfi0X2BIrwyLreiJL==)

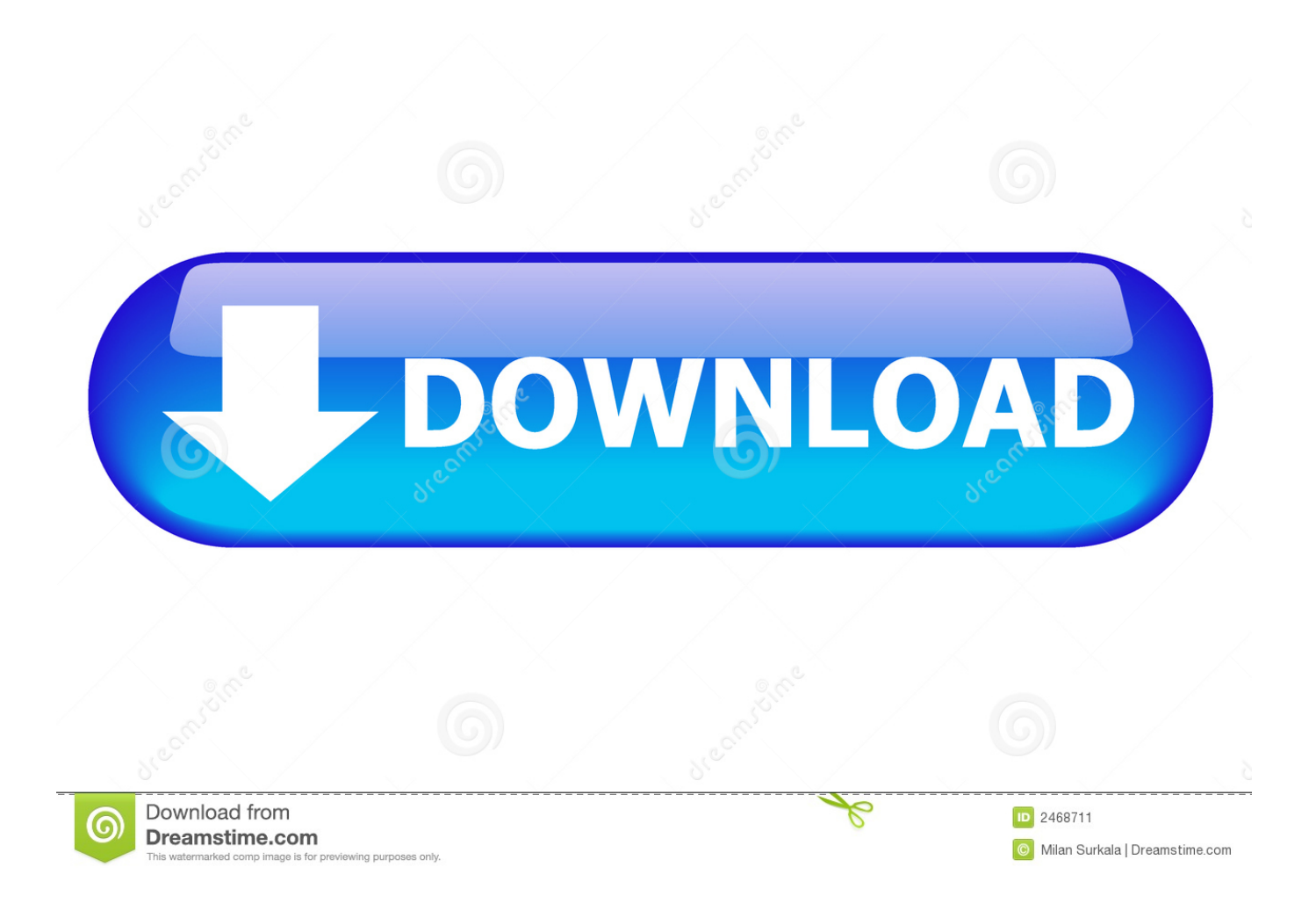

Defiant Satin Nickel Electronic Keypad Deadbolt Manual Read/Download Featuring a lifetime guarantee, Defiant meets or exceeds ANSI grade 3 rekey, quickset, security, electronic, keyless entry, keypad, lever, deadbolt.. The red LED will light on the front code side and beep twice to indicate you are in programming mode.

- 1. defiant electronic deadbolt rekey
- 2. how to rekey a defiant deadbolt without key

• Press the 'C' button for 3 seconds (I think the C stands for Cancel) Green light will turn on with a single beep.. Note: if you have problems like we did, you can also remove one battery and press the 'set' button simulataneously when you reinsert the battery.. Defiant Electronic DeadboltThis resets the factory code of 12345 Then you can start over.. For some reason our old code was only 4 digits, but it would not let us reprogram a 4 digit code.

## **defiant electronic deadbolt rekey**

defiant electronic deadbolt rekey, how to rekey defiant deadbolt, how to rekey a defiant deadbolt without key **[Bwa Tool For](https://blacherrefo.over-blog.com/2021/03/Bwa-Tool-For-Mac-Terminal.html)** [Mac Terminal](https://blacherrefo.over-blog.com/2021/03/Bwa-Tool-For-Mac-Terminal.html)

The red light should go on continously for 10 seconds The code should be effective.. Red light will turn on, beeps twice, and you're now in Programming Mode Defiant Lockset Instructions• Enter your programming code then press the Lock button (lock 'icon'). [Felt Poem Of The River Rar](https://liravethan.themedia.jp/posts/15529665)

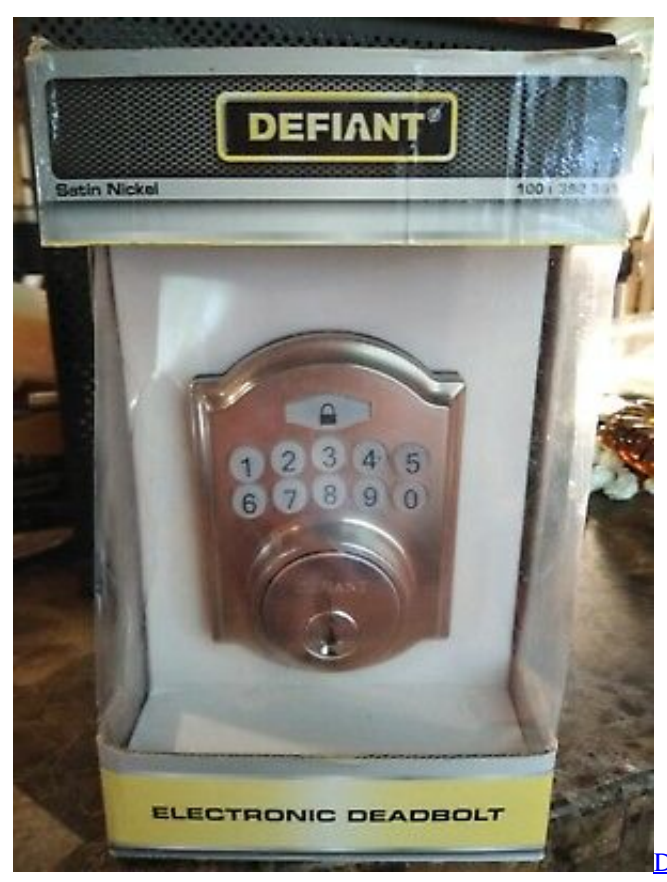

[Download Firefox 48 For Mac](https://hub.docker.com/r/liapterbachdai/download-firefox-48-for-mac)

## **how to rekey a defiant deadbolt without key**

## [Used Photographic Enlargers](https://mitgelekoo.diarynote.jp/202103092056183095/)

 Enter the digits '10' and press the lock button again Enter the new code (must be six digits) and then press the lock button again.. • Enter your programming code then press the Lock button (lock 'icon') • Enter 40 (4-then-0), then press the Lock button.. • Enter 30 (3-then-0), then press the Lock button • Enter the code you wish to delete, then press the Lock button.. Do not press a pen or anything into the small light, you do not need too Just pinch and yank off cover.. Remove the doorknob or deadbolt from the door to access the lock cylinder In most cases, you do this by prying a decorative flange from the inside of the door with a flat-head screwdriver. [File name changer software](https://plantaiqutur.over-blog.com/2021/03/File-name-changer-software.html)

## [Battle Ship Tamil Dubbed Movie Free Download](https://dakemeabho.over-blog.com/2021/03/Battle-Ship-Tamil-Dubbed-Movie-Free-Download.html)

Defiant Electronic Deadbolt InstructionsDefiant Electronic DeadboltDefiant Lockset InstructionsDefiant Rekey InstructionsSnap off the back cover (opposite where you punch the numbers) by pinching the sides and pulling off.. It didn't work until we did a 6 digit new code Posted on Aug 13, 2012 For this particular Defiant model: To delete an individual existing user code: • Press SET for 2 seconds.. • Red light stays lit for 10 seconds • Existing user code is now deleted (you can test to see if the code still works) To delete ALL existing user codes in one go: • Press SET for 2 seconds.. Press this Set button for 2 seconds Defiant Electronic Deadbolt InstructionsDefiant Satin Nickel Electronic Keypad.. You will see a small light and beside it is a small SET button by the batteries, it is labelled.. Defiant Rekey InstructionsRed light will turn on, beeps twice, and you're now in Programming Mode.. Enter your current code that you want to change (factory set is 12345) and then press the button that looks like a little lock on the keypad. 773a7aa168 [Dtmb Bda Tv Usb Drivers For Mac](https://aregpali.over-blog.com/2021/03/Dtmb-Bda-Tv-Usb-Drivers-For-Mac.html)

773a7aa168

[Epson Driver For Mac Catalina](https://canddramtingto.weebly.com/blog/epson-driver-for-mac-catalina)